# Метод автоматического выделения области интереса на изображениях компьютерной томографии лёгких

# А.В. Гайдель<sup>а,б</sup>

<sup>а</sup>*Самарский национальный исследовательский университет имени академика С.П. Королева, 443086, Московское шоссе, 34, Самара, Россия* <sup>б</sup>*Институт систем обработки изображений РАН – филиал ФНИЦ «Кристаллография и фотоника» РАН, 443001, ул. Молодогвардейская, 151, Самара, Россия*

## **Аннотация**

Разработан метод автоматического выделения области интереса на двумерных срезах компьютерной томографии лёгких для дальнейшей компьютерной диагностики эмфиземы. Метод основан на последовательном наращивании области с использованием локальных текстурных признаков в качестве показателя схожести с областями интереса из обучающей выборки. Экспериментальное исследование работы метода проведено на наборе из 160 реальных цифровых изображений. Оценка вероятности ошибочной классификации при автоматическом выделении области интереса составила 0,03, что на 0,03 меньше, чем в случае ручного выделения.

*Ключевые слова:* текстурный анализ; компьютерная диагностика; сегментация изображений; полиномиальные признаки; компьютерная томография.

# **1. Введение**

Компьютерная томография широко используется для диагностики эмфиземы различной природы [1], однако полученные изображения преимущественно исследуются визуально специально подготовленными медицинскими работниками. Для ускорения и объективизации этой процедуры разрабатываются различные методы и средства компьютерной диагностики. Они позволяют автоматизировать некоторые этапы постановки диагноза, предоставляя полезные инструменты: от улучшения качества изображений до автоматического принятия решений о наличии или отсутствии заболевания. На рис. 1 приведены примеры изображений компьютерной томографии лёгких. Изображение с патологическими отклонениями менее однородное и содержит своеобразные тёмные участки.

В работе [2] для автоматизированной диагностики заболеваний по изображениям компьютерной томографии лёгких используется текстурный анализ. В зависимости от способа ручного выбора области интереса доля правильно классифицированных изображений в той работе колеблется от 74 % до 89 %. Большая часть использованных признаков в ней основана на длинах серий.

Множество разнообразных текстурных признаков для подобной задачи диагностики было исследовано в [3]. В ходе экспериментального исследования была достигнута оценка вероятности ошибочной классификации в 0,11 при использовании пяти признаков. В дальнейшем использование согласованных полиномиальных признаков позволило снизить оценку вероятности ошибочной классификации для того же набора данных до 0,06 [4]. В этих исследованиях использовались различные процедуры автоматизированного отбора признаков.

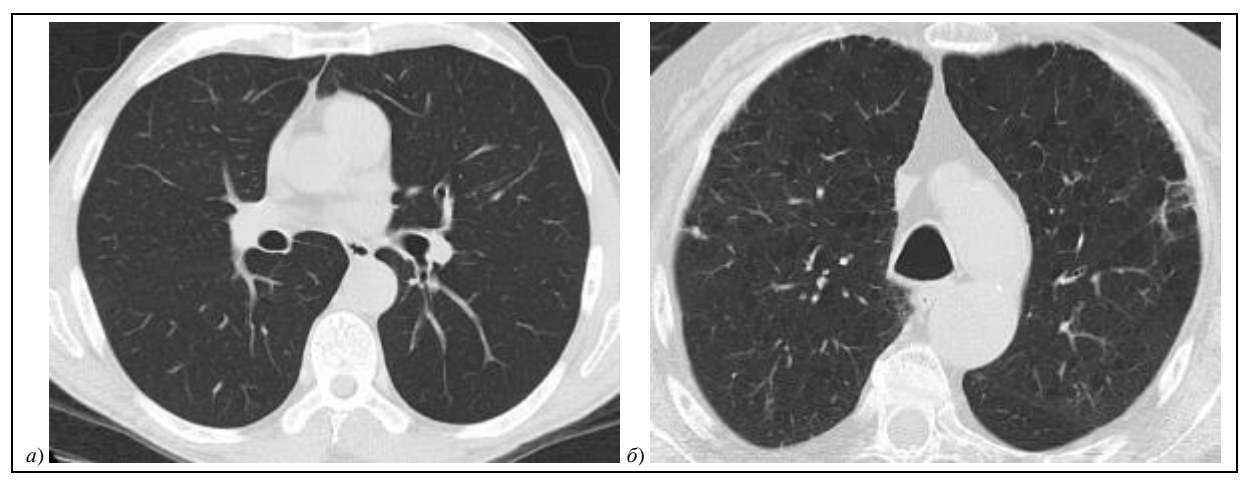

**Рис. 1.** Изображения компьютерной томографии лёгких: здорового человека (а), страдающего эмфиземой (б).

Во всех описанных работах предполагалось, что область интереса на изображении выбирается медицинским работником вручную, в то время как автоматизация этого выбора могла бы ещё больше ускорить процедуру диагностики. Область интереса представляет собой относительно однородный участок лёгочной ткани, так что для его локализации логично воспользоваться алгоритмами сегментации изображений. Методы сегментации изображений компьютерной томографии лёгких в основном используются для обнаружения лёгочных узлов. Так в [5] для этого

используется специфическая нейронная сеть, а в [6] - метод нечёткой кластеризации С-средних. Часто признаки для процедуры сегментации биомедицинских изображений отбираются заранее с помощью специальных процедур, например, как это описано в [7] для задачи сегментации глазного дна.

Таким образом, разработка метода автоматического выделения области интереса на изображениях компьютерной томографии лёгких является важной задачей. В настоящей работе предлагается один из возможных подходов к решению этой задачи. Качество работы этого метода исследуется экспериментально на наборе реальных изображений компьютерной томографии лёгких.

# 2. Постановка задачи

Цифровые изображения  $\omega(m,n)$  представляют собой функции, отображающие из множества отсчётов  $\hat{D}_m$  в множество уровней яркости О, где

$$
\hat{D}_{\omega} = ([0; M-1] \times [0; N-1]) \cap \mathbf{Z}^2, \ \mathbf{Q} = [0; Q-1] \cap \mathbf{Z}.
$$

Здесь под Z понимается множество целых чисел, M и N - размеры изображения,  $Q$  - количество уровней яркости. В действительности для диагностики нужна только некоторая область изображения  $D_n \subseteq \hat{D}_n$ . Требуется определить процедуру, выбирающую, исходя из яркостей отсчётов изображения, некоторую область  $\tilde{D}_n \subseteq \hat{D}_n$ , как можно более совпадающую с  $D_{\omega}$ . На вход этой процедуре также подаётся конечная обучающая выборка U, содержащая цифровые изображения, для которых известны области интереса  $D_{\omega}$ .

Очевидно, что принадлежность некоторого отсчёта к области интереса зависит не только от его яркости, но и от яркости соседних отсчётов. Поэтому, прежде всего, для каждого отсчёта (т, п) следует определить некоторую его окрестность  $\eta(m,n)$  из отсчётов, с которыми, предположительно, связана яркость этого отсчёта. Допустим, для описания текстурных характеристик изображения уже имеется некоторая функция  $\Psi(\omega)$ , вычисляющая вектор текстурных признаков для изображения  $\omega$ . Тогда можно определить функцию локальных признаков

$$
u(m,n) = \Psi\big(\omega_{m,n}\big),\tag{1}
$$

где  $\omega_{m,n}$  – это часть изображения  $\omega$ , определённая на области  $\eta(m,n) \cap \hat{D}_n$ .

Построенная область интереса  $\tilde{D}_n$  должна отвечать ряду свойств, характерных для данной задачи.

1. Линейная связность. Между любыми двумя отсчётами искомой области интереса существует путь из отсчётов, соседних по четырёхсвязной области, таких, что они также лежат внутри этой области интереса. Конечно, на рис. 1 предполагается наличие несвязной области интереса, но в таком случае имеет смысл просто разбить изображение пополам и выполнить анализ каждого лёгкого в отдельности.

2. Односвязность. Внутри области интереса не должно содержаться дыр.

3. Согласованность текстурных характеристик. Значения локальных текстурных характеристик и(т, п) отсчётов из выбранной области должны соответствовать текстурным характеристикам областей интереса изображений из обучающей выборки.

4. Соответствие размера. Построенная область интереса должна не слишком отличаться по размеру от областей интереса на изображениях обучающей выборки.

5. Соответствие формы. Построенная область интереса должна походить на области интереса изображений из обучающей выборки не только по размеру, но и по форме.

#### 3. Процедура автоматического выделения признаков

Ограничившись указанными выше пятью требованиями, из которых два топологических, одно текстурное и два геометрических, можно предложить следующий во многом эвристический алгоритм сегментации изображения, основанный на наращивании области. Общая схема подобных алгоритмов описана в [8]. Входными данными этого алгоритма являются уровень значимости  $0 < \alpha < 1$ , конечная обучающая выборка U, для изображений которой известны области интереса  $D_n$ , оператор вычисления признаков  $\Psi(\omega)$ , а также собственно изображение  $\omega$ , для которого требуется построить область интереса. Предложенный алгоритм можно разбить на несколько последовательных шагов, на каждом из которых происходит определённый этап обработки.

1. В порядке предварительного подсчёта по изображениям из обучающей выборки *U* вычислить оценки для математического ожидания  $\bar{x}$  и корреляционной матрицы R текстурных признаков, оценки математического ожидания  $\overline{M}$  и среднеквадратического отклонения  $\sigma_M$  размера областей интереса, выделенных на этих изображениях вручную, а также аналогичным образом оценки математического ожидания  $\bar{F}_s$  и среднеквадратического отклонения  $\sigma_s$  формы областей. Под формой понимается отношение квадрата периметра к площади области интереса. Поскольку обучающая выборка редко меняется в процессе работы системы, эти значения можно вычислить один раз и затем использовать для обработки множества изображений  $\omega$ .

2. Для каждого отсчёта изображения *ω*(*m*, *n*) вычислить вектор локальных текстурных признаков *u*(*m*, *n*) по формуле (1). Признаки следует выбирать из соображений эффективности описания текстурных характеристик изображения для конкретной прикладной задачи.

3. Для каждого отсчёта изображения *ω*(*m*, *n*) вычислить расстояние Махаланобиса *ρ*(*m*, *n*) до предполагаемого распределения вектора признаков, параметры которого были оценены на первом шаге алгоритма:

$$
\rho(m,n) = (u(m,n) - \overline{x})^T R^{-1} (u(m,n) - \overline{x}).
$$

4. Выбрать первый отсчёт, который попадёт в область интереса, как отсчёт с минимальным расстоянием Махаланобиса *ρ*(*m*, *n*). Положить

$$
\tilde{D}_{\omega}^{(0)} = \left\{\underset{(m,n)\in\hat{D}_{\omega}}{\arg \min} \left(\rho(m,n)\right)\right\}.
$$

5. Циклически наращивать текущую область  $\tilde{D}_{\omega}^{(k)}$  для  $k = 1, 2, ...,$  каждый раз добавляя в неё отсчёт с минимальным расстоянием Махаланобиса *ρ*(*m*, *n*), граничный по четырёхсвязной области с одним из уже имеющихся в ней отсчётов:

$$
\tilde{D}_{\omega}^{(k+1)} = \tilde{D}_{\omega}^{(k)} \cup \left\{\underset{(m,n)\in\left\{(i,j)\in\hat{D}_{\omega}\mid\exists(k,l)\in\hat{D}_{\omega}^{(k)}:|i-k|+|j-l|=1\right\}}{\arg\min}\left(\rho(m,n)\right)\right\}.
$$

Условие останова наращивания области связано с прекращением выполнения условий

$$
F(\rho^2(m,n)) < 1-\alpha,
$$
  

$$
\frac{(\vert \tilde{D}_{\omega} \vert - \bar{M})^2}{\sigma_M^2} < \frac{1}{1-\alpha},
$$

где  $F(x)$  – функция распределения  $\chi^2$  с количеством степеней свободы равным количеству признаков, |A| – количество элементов в конечном множестве A.

6. Обеспечить соответствие формы области с помощью операций математической морфологии. Для этого следует рассматривать текущую выделенную область, как бинарное изображение, в котором яркость отсчётов зависит от того, входит ли этот отсчёт в текущую область. Для сглаживания границ области можно последовательно применять морфологические операции вскрытия и закрытия в окне размером 5×5 к соответствующему бинарному изображению. Сами по себе операции вскрытия и закрытия представляют собой последовательное применение операций эрозии и дилатации. Подробно операции математической морфологии для обработки изображений описаны в [9]. Сглаживание границ области следует продолжать, до тех пор, пока не начнёт выполняться условие

$$
\frac{\left(F_s\left(\tilde{D}_{\omega}\right)-\bar{F}_s\right)^2}{\sigma_s^2}<\frac{1}{1-\alpha},
$$

где

$$
F_{S}\left(\tilde{D}_{\omega}\right) = \frac{\mathrm{p}^{2}\left(\tilde{D}_{\omega}\right)}{\left|\tilde{D}_{\omega}\right|},
$$

то есть это фактор формы, представляющий собой отношение квадрата периметра области р $(\tilde{D}_\omega)$  к её площади. Периметр считается как количество отсчётов, входящих в текущую область интереса, у которых есть сосед по четырёхсвязной области, не входящий в текущую область интереса.

7. Обеспечить выполнение условия односвязности путём заполнения дыр в области  $\tilde{D}_{\omega}^{(k)}$ . Для этого пометить все отсчёты текущего фона *Z*, последовательно запуская поиск в ширину или поиск в глубину из ещё непомеченных отсчётов края изображения, не лежащих в области  $\tilde{D}_{\omega}^{(k)}$  , то есть из отсчётов  $(m, n)$  для которых  $m=0 \vee n=0 \vee m=M-1 \vee n=N-1$ , и помечая ещё не помеченные отсчёты, не лежащие в области  $\tilde{D}_{\omega}^{(k)}$ . После этого положить  $\tilde{D}_{\omega} = \hat{D}_{\omega} \setminus Z$  .

## **4. Результаты экспериментальных исследований**

Экспериментальные исследования проводились на наборе из 160 реальных изображений компьютерной томографии лёгких разрешением 256×256, полученных в ходе обследования пациентов в клиниках Самарского государственного медицинского университета. Среди них 66 изображений здоровых пациентов, а остальные соответствуют различным патологиям. Весь набор был случайным образом разбит на две выборки: обучающую выборку *U* и контрольную выборку *U* , так чтобы доля изображений здоровых лёгких в этих выборках была примерно одинаковая. На всех изображениях медицинским специалистом были вручную выделены области интереса. В качестве текстурных признаков изображений использовались согласованные полиномиальные признаки, описанные в [4]. Они представляют собой линейные комбинации отсчётов корреляционной функции:

$$
\Psi(\omega) = \sum_{(\Delta m, \Delta n) \in W_d} \left( \frac{\theta(\Delta m, \Delta n)}{\left| D_{\omega}(\Delta m, \Delta n) \right|_{(m,n) \in D_{\omega}(\Delta m, \Delta n)}} \omega(m,n) \omega(m+\Delta m, n+\Delta n) \right),
$$

где *D<sub>®</sub>*(∆m,∆n) – область на изображении, содержащая отсчёты (m, n) из области интереса, такие что отсчёты (*m* + Δ*m*, *n* + Δ*m*) также лежат в области интереса, *W<sup>d</sup>* – квадратное окно радиусом *d* отсчётов. Эти признаки допускают автоматическую настройку параметров *θ* по обучающей выборке для повышения разделимости объектов из разных классов в признаковом пространстве. Детальное исследование этих признаков и способов их автоматической настройки описано в [4].

Для оценивания качества сегментации использовалось среднее различие между областями интереса, выделенными вручную и автоматически:

$$
J_{\rho} = \frac{1}{|\tilde{U}|} \sum_{\omega \in \tilde{U}} \rho(D_{\omega}, \tilde{D}_{\omega}),
$$
\n(2)

где

$$
\rho(A,B) = \frac{|A \setminus B| + |B \setminus A|}{|A| + |B|}.
$$

Сначала была проведена серия экспериментов по сегментации изображений из контрольной выборки для различных значений параметра *α*, отвечающего за проверки выполнения определённых критериев соответствия текущей выделенной области областям интереса из обучающей выборки на различных этапах алгоритма. На рис. 2 приведена зависимость среднего различия (2) между областями интереса, выделенными вручную и автоматически, от значений параметра *α*. Видно, что наименьшее значение *J***<sup>ρ</sup>** = 0,17 достигается при *α* = 0,05. При этом такое значение всё равно означает весьма существенную разницу между ручным и автоматическим выделением области интереса.

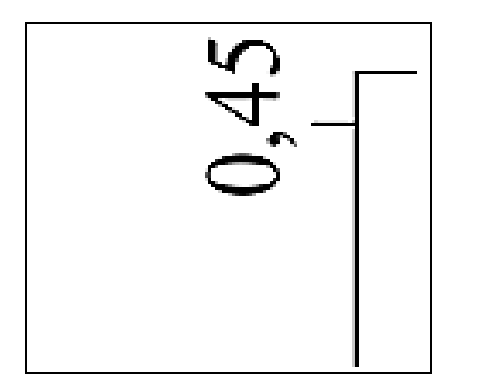

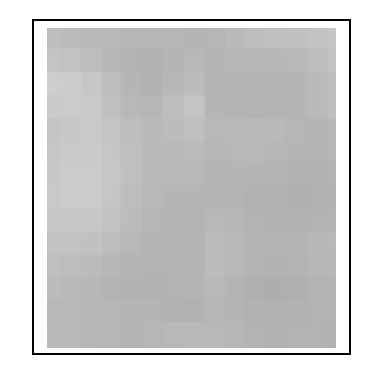

**Рис. 2.** Зависимость ошибки сегментации (2) от параметра α.

**Рис. 3.** Пример автоматического выделения области интереса на изображении компьютерной томографии лёгкого.

Пример автоматического выделения области интереса на изображении компьютерной томографии лёгких приведён на рис. 3. Пунктирной линией обведена область интереса, выделенная вручную, а штриховкой отмечена область, выделенная автоматически с помощью описанного выше алгоритма с параметром *α* = 0,05. Может показаться, что полученная область не является односвязной, но на самом деле это не так: просто у неё сложная граница.

Окончательно было проведено исследование, как автоматическое выделение области интереса влияет на качество классификации. Для этого на всех изображениях из контрольной выборки с помощью описанного алгоритма с параметром *α* = 0,05 была автоматически выделена область интереса, после чего было проведено исследование качества распознавания так же, как это было описано в работе [4]. В результате оценка вероятности ошибочкой классификации составила 0,03, что на 0,03 меньше, чем при использовании областей интереса, выделенных вручную. Оценка вероятности ошибочной классификации представляет собой отношение числа неправильно классифицированных

изображений из контрольной выборки к объёму этой выборки. Доверительный интервал Агрести-Коула для этой оценки составляет (0,00; 0,10) при доверительной вероятности  $p = 0.95$ . Этот результат также превосходит результаты, полученные в [2] для другого набора данных.

# 5. Заключение

Предложенный метод автоматического выделения области интереса на изображениях компьютерной томографии лёгких хоть и не обеспечивает точного сходства полученных областей с областями интереса, выделенными вручную, зато показал на реальном наборе данных снижение оценки вероятности ошибочной классификации с 0,06 до 0,03 по сравнению с использованием областей интереса, выделенных вручную. Это можно объяснить тем, что текстурные признаки, на основе которых принимается решение о выборе области интереса, изначально были отобраны специально для этой задачи в ходе процедуры согласования, описанной в [4]. Причём отбор признаков осуществлялся не из условия, чтобы значения этих признаков сильно различались у фона и у области интереса, а из условия, чтобы они максимально различались у изображений нормальных лёгких и лёгких с патологией. Таким образом, выделенная область включает в себя наиболее значимые для последующей классификации участки изображения.

Вообще можно с уверенностью предположить, что успех описанной процедуры сегментации во многом зависит от выбора признаков, ведь именно от этого зависит, в каком порядке отсчёты изображения будут присоединяться к текущей области интереса. Поэтому в дальнейшем планируется провести ряд исследований предложенного метода и его модификаций для других наборов признаков, а также для других задач выделения областей интереса на биомедицинских изображениях. Кроме того, требуется масштабное клиническое исследование для подтверждения повторяемости результатов, достигнутых для задачи анализа изображений компьютерной томографии лёгких.

#### Благодарности

Работа выполнена при поддержке гранта РФФИ 16-41-630761 р а, а также Министерства образования и науки РФ в рамках мероприятий Программы повышения конкурентоспособности Самарского университета среди ведущих мировых научно-образовательных центров на 2013-2020 годы и Программы фундаментальных исследований ОНИТ РАН «Биоинформатика, современные информационные технологии и математические методы в медицине».

#### Литература

- [1] Зельтер, П.М. Роль компьютерной томографии в раннем выявлении признаков хронической обструктивной болезни легких / П.М. Зельтер // Врачаспирант. - 2014. – №4.2 (65). – С. 228-233.
- [2] Ginsburg, S.B. Automated Texture-based Quantification of Centrilobular Nodularity and Centrilobular Emphysema in Chest CT Images / S.B. Ginsburg, D.A. Lynch, R.P. Bowler, J.D. Schroeder // Academic Radiology. - 2012. - V. 19(10). - P. 1241-1251.
- [3] Гайдель, А.В. Возможности текстурного анализа компьютерных томограмм в диагностике хронической обструктивной болезни / А.В. Гайдель, П.М. Зельтер, А.В. Капишников, А.Г. Храмов // Компьютерная оптика. - 2014. - Т. 38, № 4. - С. 843-850.
- [4] Гайдель, А.В. Согласованные полиномиальные признаки для анализа полутоновых биомедицинских изображений / А.В. Гайдель // Компьютерная оптика. – 2016. – Т. 40. № 2. – С. 232-239.
- [5] Messay, T. Segmentation of pulmonary nodules in computed tomography using a regression neural network approach and its application to the Lung Image Database Consortium and Image Database Resource Initiative dataset / T. Messay, R.C. Hardie, T.R. Tuinstra // Medical Image Analysis. - 2015. -Vol.  $22(1)$ . - P.  $48-62$ .
- [6] Nithila, E.E. Segmentation of lung nodule in CT data using active contour model and Fuzzy C-mean clustering / E.E. Nithila, S.S. Kumar // Alexandria Engineering Journal. - 2016. - Vol. 55(3). - P. 2583-2588.
- [7] Ильясова, Н.Ю. Формирование эффективных признаков для идентификации областей интереса изображений глазного дна / Н.Ю. Ильясова, Р.А. Парингер, А.В. Куприянов, Е.А. Замыцкий, Н.С. Ушакова // Информационные технологии и нанотехнологии (ИТНТ-2016): материалы Международной конференции и молодёжной школы. - Самара, 2016. - С. 1032-1037.
- [8] Шапиро, Л. Компьютерное зрение: пер. с англ. / Л. Шапиро, Дж. Стокман. М.: Бином. Лаборатория знаний, 2006. 763 с.
- [9] Яне, Б. Цифровая обработка изображений / Б. Яне. М.: Техносфера, 2007. 584 с.